## **Spotkania Autorskie**

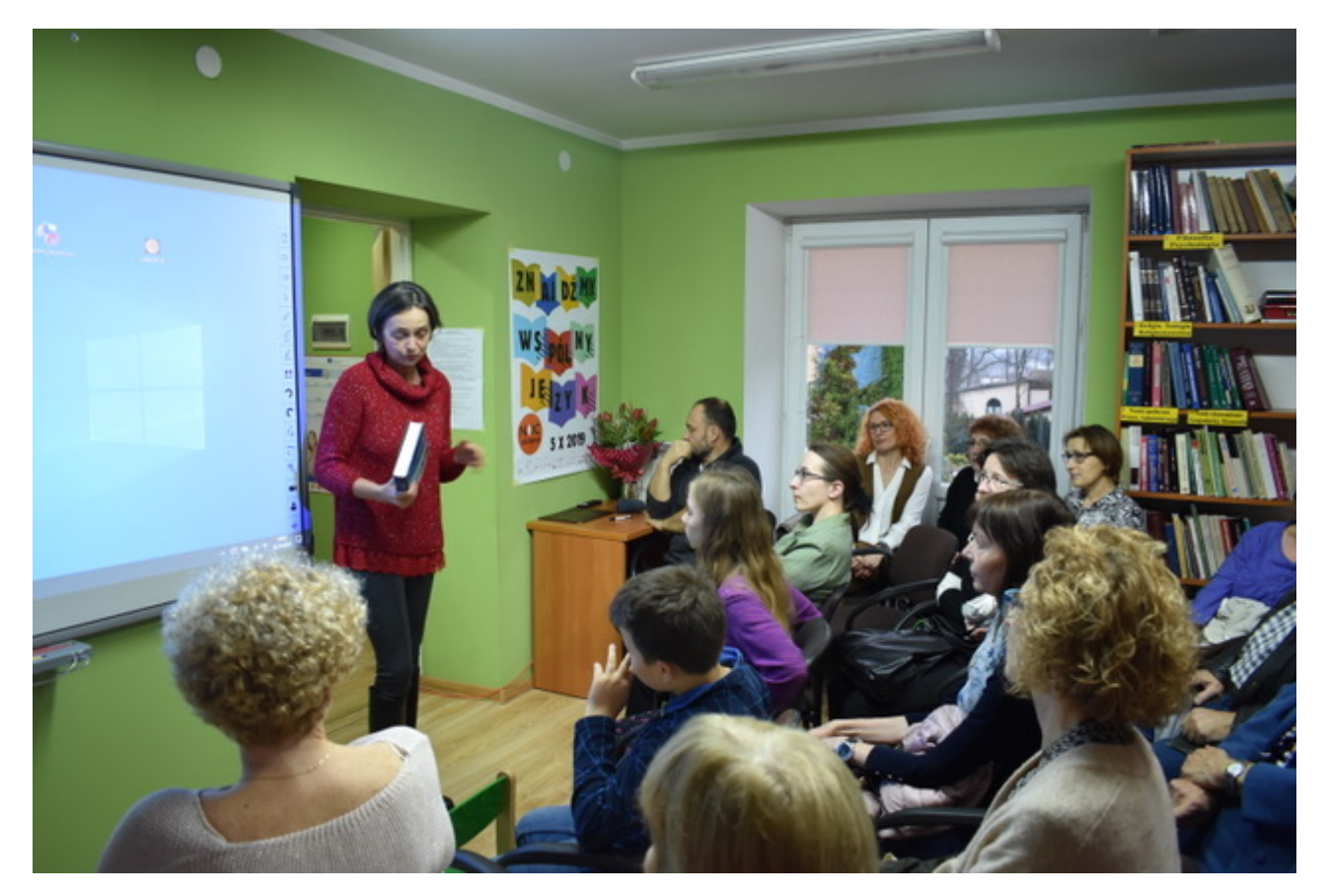

W piątek 29 listopada br. w sali widowiskowej GOKSiT w Birczy odbyło się spotkanie autorskie z Panią Agnieszką Martinką, która przeniosła słuchaczy na daleki Ural. Dzięki wspaniałym opowieściom i zdjęciom naszego gościa, można było wędrować szlakiem polskich zesłańców, ofiar komunizmu. Pani Agnieszka z wykształcenia geolog, z zamiłowania podróżnik, wielbicielka turystyki pieszej, rowerowej prowadzonej w trudnych warunkach terenowych oraz klimatycznych, pionierka wyprawy rowerowej wokół Jeziora Wiktorii w Afryce, zdobywczyni Kilimandżaro, a przede wszystkim autorka wspaniałej książki ,,Połowinka. Rowerem na Ural, do miejsca zesłania ojca". Pani Agnieszka przejechała rowerem szlak swojego ojca, zesłańca, a książka jest efektem tej podróży na Ural, w której autorka utrwaliła pamięć o cierpieniach Polaków. W spotkaniu uczestniczyła młodzież Zespołu Szkół im. ks. prałata T. Dłubacza wraz z Panią Moniką Bodnar Dyrektorem Szkoły oraz nauczycielami, uczniowie Szkoły Podstawowej im. mjr H. Dobrzańskiego ,,Hubala" w Birczy oraz nauczyciele, członkowie Związku Emerytów i Rencistów w Birczy, uczestnicy ŚDS w Birczy wraz z opiekunami, a także czytelnicy biblioteki. Spotkanie zostało sfinansowane przez Gminną Bibliotekę Publiczną w Krasiczynie pełniącą funkcję biblioteki powiatowej. Spotkanie autorskie z Panią Agnieszką Martinką odbyło się również 22 listopada br. w Gminnej Bibliotece Publicznej w Dubiecku i zostało również sfinansowane przez Gminną Bibliotekę Publiczną w Krasiczynie pełniącą funkcję biblioteki powiatowej.

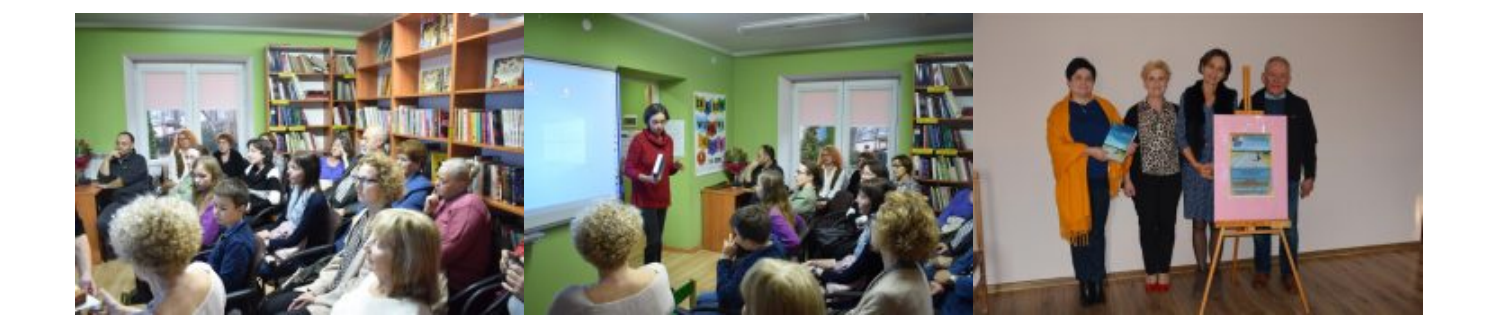

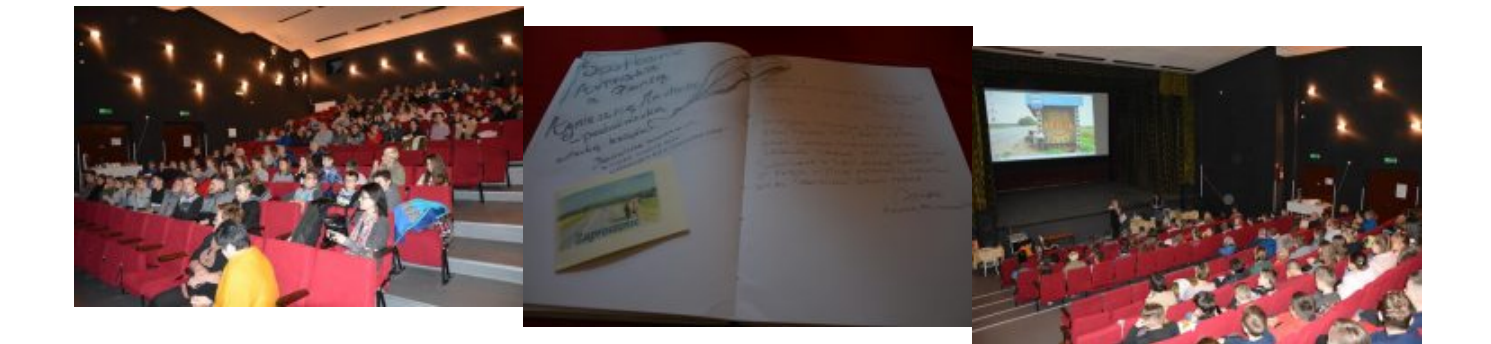